## **Adobe Photoshop 2022 () Keygen For Mac and Windows 2023**

Installing Adobe Photoshop and then cracking it is easy and simple. The first step is to download and install the Adobe Photoshop software on your computer. Then, you need to locate the installation.exe file and run it. Once the installation is complete, you need to locate the patch file and copy it to your computer. The patch file is usually available online, and it is used to unlock the full version of the software. Installing Adobe Photoshop is relatively easy and can be done in a few simple steps. First, go to Adobe's website and select the version of Photoshop that you want to install. Once you have the download, open the file and follow the on-screen instructions. Once the installation is complete, you need to crack Adobe Photoshop. To do this, you need to download a crack for the version of Photoshop you want to use. Once you have the crack, open the file and follow the instructions to apply the crack. After the crack is applied, you can start using Adobe Photoshop.

## [Download](http://sitesworlds.com/pilferer?QWRvYmUgUGhvdG9zaG9wIDIwMjIgKCkQWR=bryce&denounced=ZG93bmxvYWR8NTJjTm0xNGVYeDhNVFkzTWpVNU1qVTNOSHg4TWpVNU1IeDhLRTBwSUZkdmNtUndjbVZ6Y3lCYldFMU1VbEJESUZZeUlGQkVSbDA=hutson)

Adobe Photoshop CS6 offers even more stability so that it will be less prone to crashing. While editing a Photoshop document, invisible markers are created by the application to indicate the exact place where an application crashed and the program stopped executing. These markers are then indexed so that Photoshop can help you try to determine what exactly went wrong. When you open a document that had a crash, the application knows what to load and where to put everything so that it may continue editing. You can also search for and identify what sorts of files that may have been corrupted. Previous versions of Photoshop had the "Quick Fix" that always put a layer above the original layer. This can cause problems when layers are placed in the Layers panel by a desktop publishing tool like Scribus. It might interfere with the automatic placement of layers in the Layers panel, and it makes organizing the layers in the panel difficult. The new Quick Fix that appears in the top right of the Layers panel works more smoothly. Quick Fixes have become much more intelligent as well. When a layer is selected, the Quick Fix menus offer a variety of options. You can choose from Undo, Flip Horizontal, Flip Vertical, Flip Diagonal, Move to New Layer, and Move to New Photo; that kind of thing. I really like that the menu is always available and easy to use. Perhaps the most important improvement in Photoshop CS6 is the addition of a host of new innovative functions. One of the new features is called "Smart Brush," which creates incredible real-time cloud-like previews of brushed strokes. Blurs, patterns, reflections, and almost anything you can imagine. These preview features are governed by technology called "Photoshop Sensei," an AI system that will hopefully make Adobe's AI program more interesting in the future.

## **Adobe Photoshop 2022 ()With License Key Torrent 64 Bits 2022**

On the other hand, if you'd rather not alter your photo in the first place, the Canvas Size tool lets you draw directly on an image file with a pencil or paintbrush and then scale and crop the image as you like. And once your image is saved, it's automatically displayed in the image browser so that you can quickly check it for any obvious flaws. Adobe Photoshop Elements can quickly become your go-to photo editing program. Learn how to edit your photos in Adobe Photoshop Elements As a web editor, I see a number of images that are too small so the content can't be read. This is not a disaster; it's just a reflection of a basic weakness in the design of the page. It's better that the design of the page be weak than the content be strong. These kinds of sloppiness aren't principles that you'd need to follow in daily dealings with print or magazine design. They're principles you can't always put into practice, but they must be there. Will you use a learning curve to pass up the chance to get to know Photoshop Elements or Lightroom? Lightroom is an editing program people have to be experienced to master. What Photoshop for Beginners? It is simple to learn and put into practice that uses this editing software. Placing images on the Web is one of the many uses of Photoshop. Leaving Adobe Photoshop CS for Beginners? Portal provide an amazing variety of services. In today's business environment, portals must provide a constantly changing array of information, often in a manner that is easy for users to understand. In addition to that these portals have to keep in mind that the users are flocking to these portals from different browsers. The web clients I'm talking about are getting heavier and full of JavaScript, so they can't expect every client to have a full implementation of the web client. A good example of a portal would be Yahoo! portal. A portal is a collection of Web services or application software that is typically provided by one company or organization. The company pushes out the application software using a thin client or browser technology. e3d0a04c9c

## **Download Adobe Photoshop 2022 ()Cracked License Keygen WIN + MAC x32/64 2022**

Substracting. In Photoshop, you can refine objects overlapping each other and make them transparent like overlaying a photo on a photo. In the process of compositing images, you need to subdue or adjust the layers to check whether the result looks right. When we hear about Photoshop, there is no doubt that it's one of the bestknown and most-used software. It has become one of the essential devices of any graphic designer. The latest version of Photoshop is surely with the latest features that you can imagine like intelligent tools and utilities. Introduction of the features below may be helpful to you in many ways. Download the latest version of Photoshop from Adobe Photoshop Website Airbrush. It's with the same quality level as Photoshop as a designer needs it to edit the real estate business information. Adobe has now officially supported airbrushing as a tool in Photoshop. You can now seamlessly modify the properties of layers or the whole image without interrupting the process. The result is super easy and super fast. The brush tool itself is equipped with a range of intuitive controls that ensure professional-grade airbrushing. The most-used software is probably Photoshop. It's the leading software amongst all others. Photoshop can do any imaginable kind of editing. It has special features like text, shapes, images, and layers. Photoshop is a powerful piece of software that has seen many updates throughout its history. There are always new updates released, so the one and only thing is you should stay updated to know the latest features.

oil paint filter photoshop 2020 download adobe photoshop cs5 free download offline installer adobe photoshop trial download offline download free brushes for photoshop cs5 download free brushes for photoshop cs6 download free brushes for photoshop cc water splash brushes for photoshop cc free download creative brushes for photoshop free download brushes free download for photoshop cc free photoshop no download

The tools and features available in Photoshop CC are aimed to help designers to create and edit all sorts of graphic designs, and the software follows a simple and intuitive user interface. When a new version of Photoshop is developed, the toolset and features are upgraded and improved. Every upgrade is based on the feedback and suggestions of its users. It can be downloaded for free from its official site at Adobe. The download is the Adobe Photoshop CC version and it is compatible with the Mac OS10 and Mac OS 10.9 operating systems. Photoshop can be used for many different types of content. It is a proven tool with the best platform for designers, mobile artists and web developers. As of now, almost every device on the market is able to run Photoshop, making it the perfect tool to get the job done. This means that Photoshop will never slow down your work on the go. The creative editing tools incorporated into Photoshop make it the ideal tool for all photographers and graphic developers. Some of the most popular features are the productive curves tools. They ensure you get the right contrast, brightness and more. Furthermore, the curves effect brings a completely new level to your images. The blur tools can be applied in a professional and creative way. Also, the radial blur adds a completely new dimension to your photos. Photoshop is one of the most powerful tools on the market for creating and editing images. It has proven to be the market leader for many years now. With great features like

curves, sharpness and more, Photoshop's tools make your designing and editing process a painless experience. In addition, with a relatively low price tag, Photoshop is available for all types of devices, making it the perfect tool for all levels of users.

Creative Cloud offers a choice of membership levels with features such as slots for large files, unlimited access to full versions of products, native support for multiple devices, sharing of your libraries and creative work through Creative Cloud Libraries or Creative Cloud Publishing, access to embedded player features in the web application, and more. Enhanced workflows and productivity tools, mobile apps, and training tools are among the benefits available to all Creative Cloud members. With over 1,000,000 members, Creative Cloud has become the most extensive creative community in the world. Adobe Creative Cloud members generate 1.5 billion documents and 1.5 trillion pixels each and every day and an average of 5.3 billion online interactions each month. Adobe is the leader in digital imaging and retains its position as the top market share provider worldwide for desktop software solutions in imaging, according to DigitalTrends. The company's new content strategy and business focus is to create and manage the work that surrounds content, taking full advantage of today's ever-increasing digital trends opening up new opportunities and ways to create and consume content. Adobe is a pioneer in the industry, with a history of creating innovative solutions that instill confidence in the creativity and expertise of artists and designers. With its engaged and engaged users, passionate ecosystem, and innovative technologies, Adobe is solving some of the most important challenges in the industry today. Through these innovations, Adobe is reinventing how people work, learn, and create.

<https://soundcloud.com/shodikalahop/resetter-epson-l100-adjprog-cracked-exe> <https://soundcloud.com/taudiststabos1971/contenta-converter-premium-serial-number> <https://soundcloud.com/argatunel1981/red-dead-redemption-key-generator-workingl> <https://soundcloud.com/chauwraparad1970/free-download-vectric-aspire-8017-full-software> <https://soundcloud.com/hanmulosung1977/ford-incode-outcode-calculator-crack> <https://soundcloud.com/binnukontarl/twilight-movie-download-free-full-movie-mp4> <https://soundcloud.com/mfdaurez/download-camtasia-studio-85-full-crack> <https://soundcloud.com/etekeapinkau/mrp40-morse-decoder-keygen-download>

"The development of Photoshop has been happening in a world of black and white and millions of users," added Dave Camp, senior vice president and GM of the Creative Cloud Desktop Business. "The team at Adobe is proud of the ability to seamlessly share content on any device any place in the world." The next version of Adobe Sensei AI will also become the default AI technology in all of Adobe's Creative Cloud photo editing apps, including Adobe Photoshop and Adobe Photoshop Elements. In addition, with Photographic Environment and Content creation (PECC), Adobe is adding capabilities to quickly change the environment based on the orientation of any image, and enable users to instantly create content from any blank canvas application. **Selection Improvements in Photoshop**: To further enhance Photoshop's selection capabilities, whenever a selection is made—whether in the 'Create' or 'Edit' workspace—Adobe now remembers it and intelligently retrieves that selection even if it was moved, resized, or squeezed into a smaller area by hand. This also applies to selections created in the 'Edit' workspace on other devices, including mobile devices, where these selections

are often saved and used to efficiently re-create content. The new auto-repeating selection capability lets users set a fixed selection size and highlights areas of the image that meet the size criteria. While the old technique of repeatedly selecting, moving the selection and resizing until it met the requirements, was far more arduous, this new automatic selection method enables users to access all parts of the image contained within the selection boundaries. In addition, the 'In' and 'Out' selections can now be manually edited, which means users can easily reverse or repeat a selection that was originally created using the 'Or' option.

<https://www.virtusmurano.com/cameras/adobe-photoshop-7-0-version-free-download-for-windows-7-install/> [https://www.blomiky.com/wp-content/uploads/2023/01/Photoshop\\_2021\\_Version\\_2231\\_\\_Download\\_Serial\\_Number\\_](https://www.blomiky.com/wp-content/uploads/2023/01/Photoshop_2021_Version_2231__Download_Serial_Number_Full_Torrent_Full_Product_Key_Windows_.pdf) Full Torrent Full Product Key Windows .pdf

<https://ebookstore.igrabitall.com/?p=11307>

<https://supermoto.online/wp-content/uploads/2023/01/birdhug.pdf>

<https://pzn.by/green-printing/adobe-photoshop-cc-2015-patch-with-serial-key-2023/>

<https://elolist.com/wp-content/uploads/2023/01/ranbeth.pdf>

<http://www.bigislandltr.com/wp-content/uploads/2023/01/casipau.pdf>

<http://buzzingtrends.com/?p=4483>

<https://filskart.com/adobe-photoshop-2021-version-22-1-1-with-license-key-license-keygen-lifetime-patch-2022/>

<https://visiterlareunion.fr/wp-content/uploads/2023/01/berojaru.pdf>

<https://karydesigns.com/wp-content/uploads/2023/01/Photoshop-Layout-Templates-Free-Download-TOP.pdf>

<http://schweigert.ninja/wp-content/uploads/2023/01/karmlat.pdf>

<https://find.agency/wp-content/uploads/2023/01/carraw.pdf>

<https://openaidmap.com/how-to-download-photoshop-on-macbook-pro-new/>

<https://tourismcenter.ge/wp-content/uploads/2023/01/recneh.pdf>

[https://xtc-hair.com/adobe-photoshop-2021-version-22-4-download-lifetime-activation-code-for-mac-and-windows-n](https://xtc-hair.com/adobe-photoshop-2021-version-22-4-download-lifetime-activation-code-for-mac-and-windows-new-2023/) [ew-2023/](https://xtc-hair.com/adobe-photoshop-2021-version-22-4-download-lifetime-activation-code-for-mac-and-windows-new-2023/)

<https://ariran.ir/wp-content/uploads/2023/01/jarmar.pdf>

[https://socialmentoor.com/wp-content/uploads/2023/01/Download-Adobe-Photoshop-2021-Version-2243-With-Key-S](https://socialmentoor.com/wp-content/uploads/2023/01/Download-Adobe-Photoshop-2021-Version-2243-With-Key-Serial-Number-PCWindows-3264bit-NEw-.pdf) [erial-Number-PCWindows-3264bit-NEw-.pdf](https://socialmentoor.com/wp-content/uploads/2023/01/Download-Adobe-Photoshop-2021-Version-2243-With-Key-Serial-Number-PCWindows-3264bit-NEw-.pdf)

<https://www.fithotech.com/wp-content/uploads/2023/01/geralet.pdf>

<https://mightysighty.com/wp-content/uploads/2023/01/Adobe-Photoshop-CS4-With-Key-64-Bits-2023.pdf>

[https://littleeats.au/cloud-brushes-for-photoshop-free-download-\\_best\\_/](https://littleeats.au/cloud-brushes-for-photoshop-free-download-_best_/)

<https://www.qmajd.com/wp-content/uploads/2023/01/maurey.pdf>

<http://myepathshala.online/2023/01/02/photoshop-2021-version-22-2-license-key-full-activator-hot-2023/>

<http://hotelthequeen.it/wp-content/uploads/2023/01/kurverg.pdf>

[https://authorcarolsawyer.com/2023/01/02/adobe-photoshop-2022-version-23-1-1-download-free-cracked-activator](https://authorcarolsawyer.com/2023/01/02/adobe-photoshop-2022-version-23-1-1-download-free-cracked-activator-win-mac-x64-lifetime-release-2022/)[win-mac-x64-lifetime-release-2022/](https://authorcarolsawyer.com/2023/01/02/adobe-photoshop-2022-version-23-1-1-download-free-cracked-activator-win-mac-x64-lifetime-release-2022/)

<https://thefpds.org/2023/01/02/adobe-photoshop-7-crack-free-download-full-version-new/>

[http://www.cxyroad.com/wp-content/uploads/2023/01/Photoshop-2021-Version-2211-Download-free-Cracked-With-](http://www.cxyroad.com/wp-content/uploads/2023/01/Photoshop-2021-Version-2211-Download-free-Cracked-With-Registration-Code-For-Windows-lAt.pdf)[Registration-Code-For-Windows-lAt.pdf](http://www.cxyroad.com/wp-content/uploads/2023/01/Photoshop-2021-Version-2211-Download-free-Cracked-With-Registration-Code-For-Windows-lAt.pdf)

[https://vendredeslivres.com/wp-content/uploads/2023/01/Free-Photoshop-Software-Download-For-Pc-EXCLUSIVE.](https://vendredeslivres.com/wp-content/uploads/2023/01/Free-Photoshop-Software-Download-For-Pc-EXCLUSIVE.pdf) [pdf](https://vendredeslivres.com/wp-content/uploads/2023/01/Free-Photoshop-Software-Download-For-Pc-EXCLUSIVE.pdf)

[https://gtpsimracing.com/wp-content/uploads/2023/01/Download-free-Adobe-Photoshop-2022-Version-230-Hacked-](https://gtpsimracing.com/wp-content/uploads/2023/01/Download-free-Adobe-Photoshop-2022-Version-230-Hacked-Windows-X64-2022.pdf)[Windows-X64-2022.pdf](https://gtpsimracing.com/wp-content/uploads/2023/01/Download-free-Adobe-Photoshop-2022-Version-230-Hacked-Windows-X64-2022.pdf)

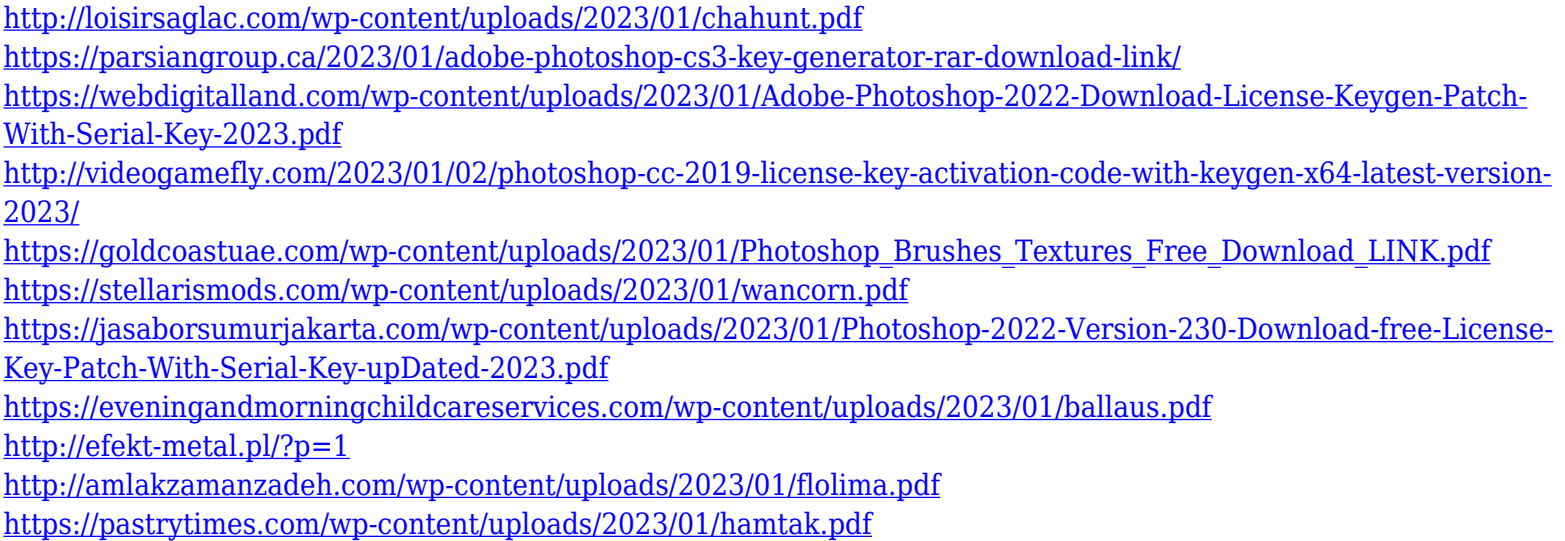

Photoshop has become a leading image editing and graphics designing software all over the world. It has an intuitive interface that makes your work much simpler and faster. It lets you easily perform common image editing tasks such as cropping, resizing, red-eye reduction, as well as the transfer of images. You can free download Photoshop in many versions available on the internet. When downloading Photoshop, you may see version CS6, Cs5, or CS5. DigitalGurus offers three versions of Photoshop. Each version of Photoshop is very similar to the previous version but with some different changes or fixes. And in this series of posts, we will be discussing about Adobe Photoshop features. The latest version, Adobe Photoshop CC 2015, released by Adobe on July 9, 2015, is being used by millions of visually demanding professionals all over the world. Adobe Photoshop CS6, CS5, CS5, and Photoshop Elements 9 have been downloaded more than 275 million times until 2017. It is a feature-rich photo imaging tool that enables you to easily work on various types of images. It comes with many advanced tools that improve your design quality. It also provides you various ways to save your work that are really useful in case of losing your work. The latest version is meant to replace the older versions. It is planned for the release of Windows 10 in April 2016. The new 2014 release is fashion-forward that offers highend features incorporated with your desktop, making working with a tablet a breeze. It contains many other new features that will make your work easier and more secure. Some very significant changes that have been announced to be introduced in the newly released version include: